## **How to Change your Online Banking Password**

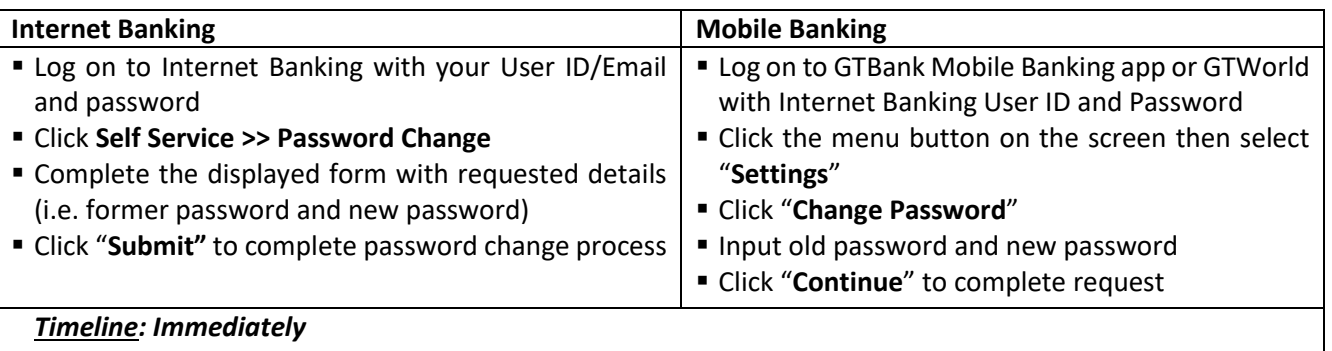